# **DNS Manager Documentation**

## For Administrators

Plan the Infrastructure

[Deployment advice](https://wiki.4psa.com/display/DNSDocs40/Deployment+Advice) | [Hardware Compatibility \(HCL\)](https://wiki.4psa.com/display/DNSDocs40/Hardware+Compatibility+List)

Installation and Upgrade

[Installation](https://wiki.4psa.com/display/DNSDocs40/Installation+and+Upgrade) | [Arhitecture overview](https://wiki.4psa.com/display/DNSDocs40/Architecture+Overview) | [Release Notes](https://wiki.4psa.com/display/DNSDocs40/Release+Notes)

#### End User Guides

DNS Manager

[User Interface](https://wiki.4psa.com/display/DNSDocs40/DNS+Manager+User%27s+Guide)

## For Developers

**SystemAPI** 

[Introduction](https://wiki.4psa.com/display/DNSDocs40/Introduction) | [How it works](https://wiki.4psa.com/display/DNSDocs40/How+It+Works) | [Operations](https://wiki.4psa.com/display/DNSDocs40/Operations) | [Code examples](https://wiki.4psa.com/display/DNSDocs40/Code+Examples)

Command Line Interface

**[Overview](https://wiki.4psa.com/display/DNSDocs40/Command+Line+Interface)** 

#### **Recent changes**

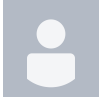

[Mike the Greatest](https://wiki.4psa.com/display/~mihaibig)

[Hardware Compatibility List](https://wiki.4psa.com/display/DNSDocs40/Hardware+Compatibility+List) updated Dec 02, 2022 [view change](https://wiki.4psa.com/pages/diffpagesbyversion.action?pageId=48728260&selectedPageVersions=4&selectedPageVersions=3) [Virtuozzo Templates Installation](https://wiki.4psa.com/display/DNSDocs40/Virtuozzo+Templates+Installation) updated Nov 24, 2022 [view change](https://wiki.4psa.com/pages/diffpagesbyversion.action?pageId=44078373&selectedPageVersions=9&selectedPageVersions=8) [ISO Image Installation](https://wiki.4psa.com/display/DNSDocs40/ISO+Image+Installation) updated Nov 24, 2022 [view change](https://wiki.4psa.com/pages/diffpagesbyversion.action?pageId=44078372&selectedPageVersions=9&selectedPageVersions=8) [VMware Image Installation](https://wiki.4psa.com/display/DNSDocs40/VMware+Image+Installation) updated Nov 24, 2022 [view change](https://wiki.4psa.com/pages/diffpagesbyversion.action?pageId=44084405&selectedPageVersions=3&selectedPageVersions=2) [Deployment Advice](https://wiki.4psa.com/display/DNSDocs40/Deployment+Advice) updated Nov 24, 2022 [view change](https://wiki.4psa.com/pages/diffpagesbyversion.action?pageId=44084401&selectedPageVersions=7&selectedPageVersions=6)

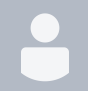

[Elena C.](https://wiki.4psa.com/display/~elenac@intern.pch)

[Command Line Installer](https://wiki.4psa.com/display/DNSDocs40/Command+Line+Installer) updated Nov 17, 2022 [view change](https://wiki.4psa.com/pages/diffpagesbyversion.action?pageId=44078371&selectedPageVersions=10&selectedPageVersions=9)

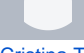

#### [Cristina T.](https://wiki.4psa.com/display/~cristinat@intern.pch)

[UpdateSOARecordResponseType](https://wiki.4psa.com/display/DNSDocs40/UpdateSOARecordResponseType) updated Oct 11, 2022 [view change](https://wiki.4psa.com/pages/diffpagesbyversion.action?pageId=59539827&selectedPageVersions=3&selectedPageVersions=2) [UpdateDNSZoneResponseType](https://wiki.4psa.com/display/DNSDocs40/UpdateDNSZoneResponseType) updated Oct 11, 2022 [view change](https://wiki.4psa.com/pages/diffpagesbyversion.action?pageId=59539825&selectedPageVersions=3&selectedPageVersions=2) [UpdateRemoteURLResponseType](https://wiki.4psa.com/display/DNSDocs40/UpdateRemoteURLResponseType) updated Oct 11, 2022 [view change](https://wiki.4psa.com/pages/diffpagesbyversion.action?pageId=59539826&selectedPageVersions=3&selectedPageVersions=2) [UpdateDNSRecordResponseType](https://wiki.4psa.com/display/DNSDocs40/UpdateDNSRecordResponseType) updated Oct 11, 2022 [view change](https://wiki.4psa.com/pages/diffpagesbyversion.action?pageId=59539824&selectedPageVersions=3&selectedPageVersions=2) [SOARecordInfo](https://wiki.4psa.com/display/DNSDocs40/SOARecordInfo) updated Oct 11, 2022 [view change](https://wiki.4psa.com/pages/diffpagesbyversion.action?pageId=59539823&selectedPageVersions=3&selectedPageVersions=2) [RemoteURLInfo](https://wiki.4psa.com/display/DNSDocs40/RemoteURLInfo) updated Oct 11, 2022 [view change](https://wiki.4psa.com/pages/diffpagesbyversion.action?pageId=59539822&selectedPageVersions=3&selectedPageVersions=2) [GetSOARecordResponseType](https://wiki.4psa.com/display/DNSDocs40/GetSOARecordResponseType) updated Oct 11, 2022 [view change](https://wiki.4psa.com/pages/diffpagesbyversion.action?pageId=59539821&selectedPageVersions=3&selectedPageVersions=2)

[GetRemoteURLResponseType](https://wiki.4psa.com/display/DNSDocs40/GetRemoteURLResponseType) updated Oct 11, 2022 [view change](https://wiki.4psa.com/pages/diffpagesbyversion.action?pageId=59539820&selectedPageVersions=3&selectedPageVersions=2) [GetDNSZoneResponseType](https://wiki.4psa.com/display/DNSDocs40/GetDNSZoneResponseType) updated Oct 11, 2022 [view change](https://wiki.4psa.com/pages/diffpagesbyversion.action?pageId=59539819&selectedPageVersions=3&selectedPageVersions=2)

## Follow 4PSA

**[@4PSA](https://twitter.com/VoipNowUpdates), find out what's going on.**

### Our blog

**[Empower Your Business Customers to Tackle the Remote Work](https://blog.4psa.com/empower-your-business-customers-to-tackle-the-remote-work-challenge/)  [Challenge](https://blog.4psa.com/empower-your-business-customers-to-tackle-the-remote-work-challenge/)**

**[The productivity Box: How Information Overload Is Killing Your](https://blog.4psa.com/the-productivity-box-how-information-overload-is-killing-your-productivity/)  [Productivity](https://blog.4psa.com/the-productivity-box-how-information-overload-is-killing-your-productivity/)**

**[Why the Subscriptions Model vs. Owned Licensing Benefits You](https://blog.4psa.com/why-the-subscriptions-model-vs-owned-licensing-benefits-you/)**

**[The Future of Call Centers: Exploring Cloud-Based Technology](https://blog.4psa.com/the-future-of-call-centers-exploring-cloud-based-technology/)**

**[eFax Services Explained: Why Your Business Needs Them](https://blog.4psa.com/efax-services-explained-why-your-business-needs-them/)**